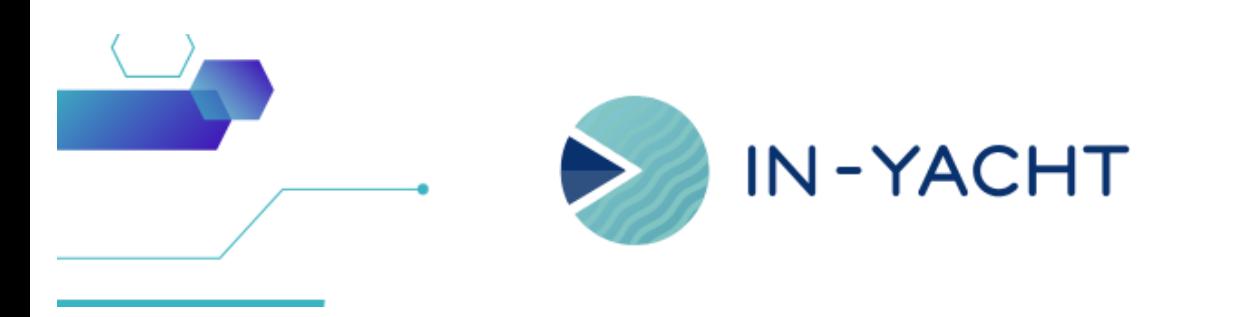

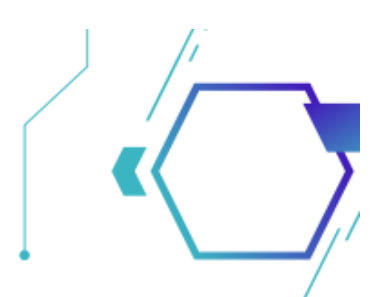

# **What's new!**

By In-Yacht Team - June 2023

- Easy deletion of Documents whether they are linked to other objects or have old revisions, you can now unlink and delete in one click!
- Crew Filters New Crew filters were added to improve crew members handling (Former Crew, On Board, Active Contract, On Leave...)
- **Improved Work/Rest hours Layout** A remodeled interface of the HOR to have a better and complete overview.
- Improved Logbook A new version of the logbook which now has a more user friendly interface and automatically creates Daily Logbook
- Better Task handling You can now choose a postpone date and attach files when closing a task
- Documents UX improvements check out the new graphic enhancements to better differentiate the progress and published sections
- **Daily increment for the Measures** a new feature to keep better track of measure based tasks
- Minor fixing we have released some patches and bug fixing

Click here and contact us to know more about the update!

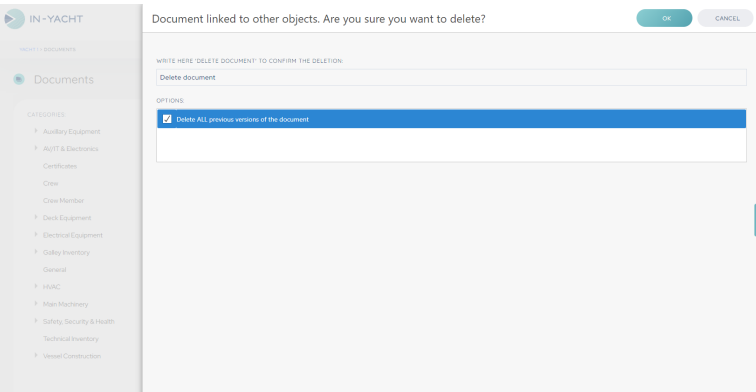

# Easy deletion of Documents

It will be now easier to delete published documents, especially if there are revisions attached that you no longer need

<https://vimeo.com/840024545/aae249d81a?share=copy>

### Crew Filters

Now in the Crew Members section you will be able to handle the crew and stay up to date at 360 degrees. With the added filters you can now monitor who's on/off duty; who has an active contract, that can be further divided into who's on board or on leave. Crew members with an expired contract will be found in Former Crew and deleted Crew members will first be moved into Archived

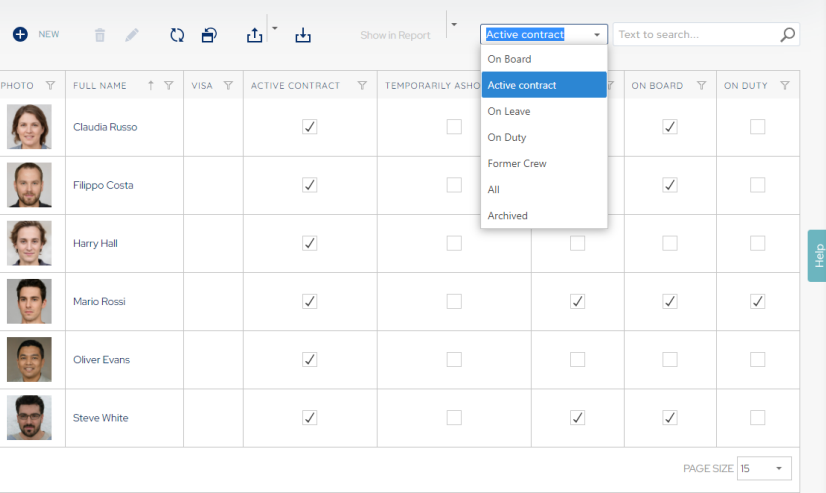

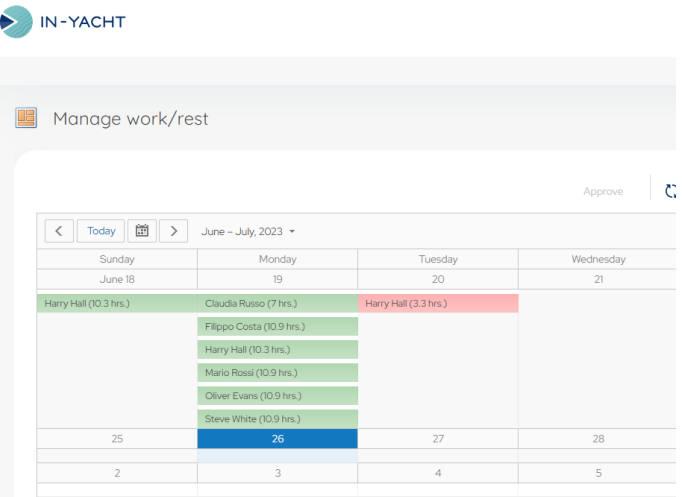

# Improved Hours of Rest layout

When managing hours of rest the boxes will not be compressed but will expand based on the shifts that were inserted by Crew members

#### Improved Logbook

The new daily Logbook will be automatically created upon accessing the software. The interface has also been improved and you can now select the person in charge, drag & drop an attachment and, when selecting 'At Sea' in the navigational status, you will also be able to select your departing port and your destination.

The notes box has also been resized to improve the log entries dimensions

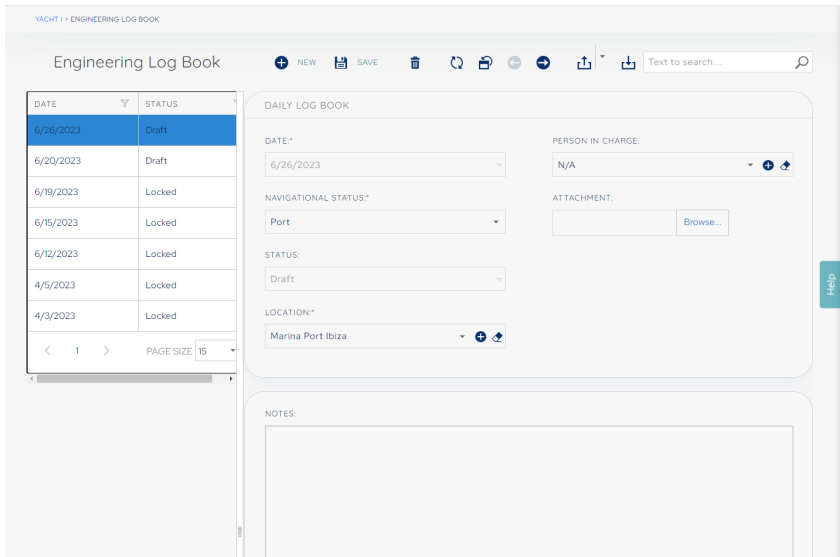

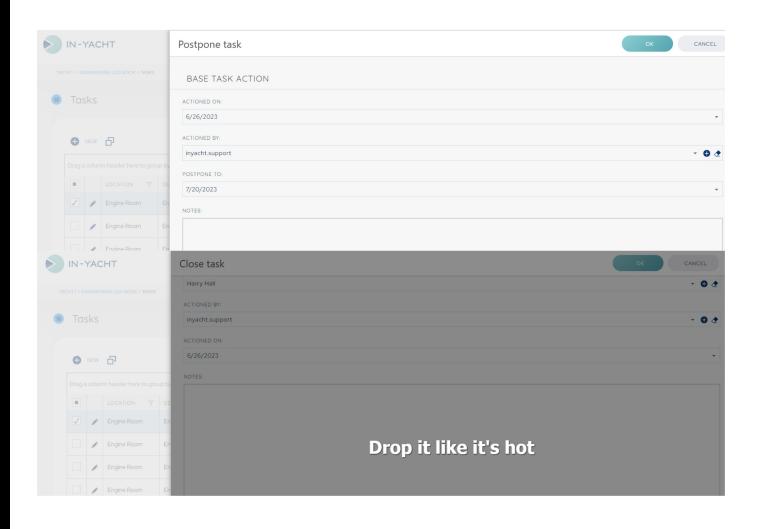

## Better Task handling

You can now choose a postpone date and attach files when closing a task. These two additional new functions are very useful for better scheduling routine maintenance tasks and keeping track of pdf documents along with the log of the performed task.

### Documents UX improvements

check out the new graphic enhancements to better differentiate the progress and published sections

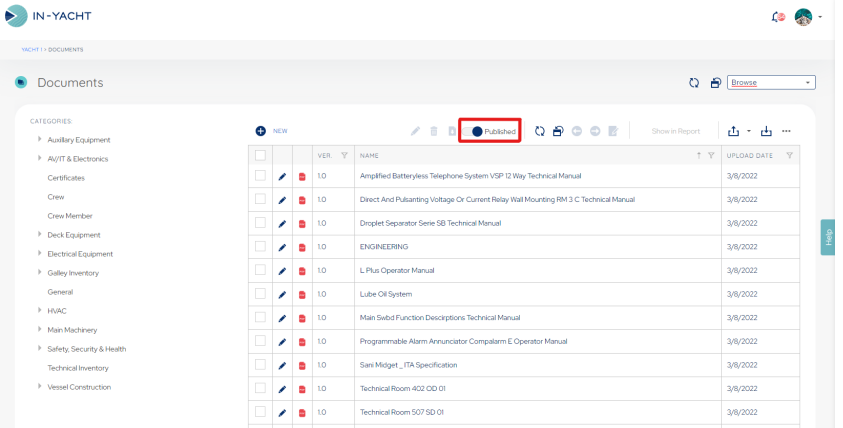

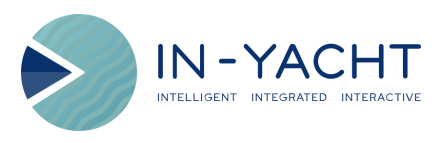

Open in browser | Unsubscribe

This email was sent to {{contact.EMAIL}}

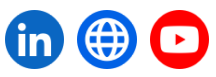